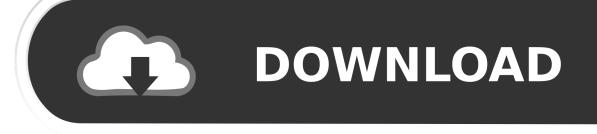

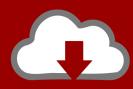

# DOWNLOAD

#### Download Mac Os Sierra To Usb

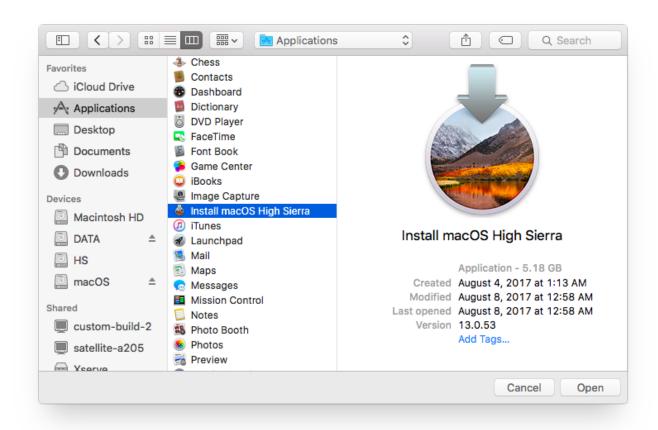

1/4

## Download Mac Os Sierra To Usb

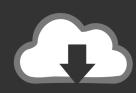

## **DOWNLOAD**

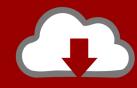

# DOWNLOAD

Start the utility disk You can find it under the Applications category or search it using Spotlight.. How to Install macOS High Sierra on the External Drive Before beginning the process, there are a few requisites that you must meet.. If you choose to, you can also give it a name Press 'Erase' to proceed After completion, you will see the following screen.

- 1. sierra
- 2. sierra deaton
- 3. sierra ecuatoriana

How To Create Mac Os Bootable UsbDownload Mac Os Sierra From Windows To UsbDownload Mac Os El Capitan Have you ever thought of carrying your Mac OS on an external device and gain access to it at any time? If the reaction is yes, then you have arrived at the right post.. Now, from the tabs that appear in right window, choose 'Erase' option In the next window, you can now format the external drive as 'Mac OS Extended' and opt for GUID Partition Map.

#### sierra

sierra, sierra leone, sierra meaning, sierra mountains, sierra money heist, sierra name, sierra wireless, sierra deaton, sierra pokemon go, sierra games, sierra trading post, sierra singer, sierra bullets, sierra mccormick, sierra hull, sierra club, sierra nevada <u>Unduh File Font Picsay Pro Edit Apk Android Gratis</u>

12 is a complete and stable macOS release with various fixes and enhancements Part 1.. After unmounting, you can select the same drive from the left of the window as shown in the figure below. Free Download Vray For 3ds Max 2008 64 Bit

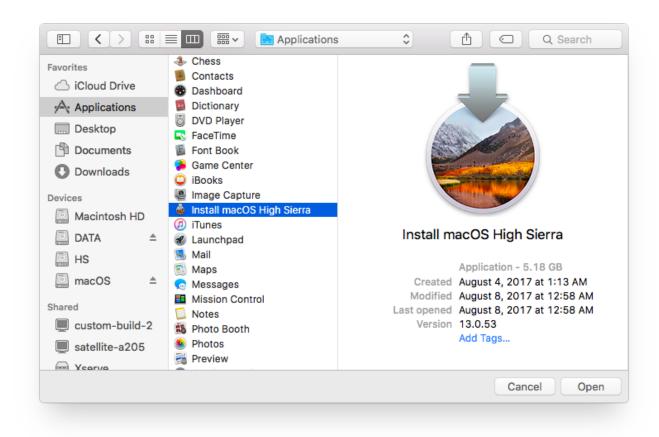

3/4

#### Free Font Downloads For Mac

#### sierra deaton

#### Carti Pdf Amanda Quick

If you have any other data on that flash drive, back it up now, because the installer will delete.. In the following example, the drive is in Master Boot Record format First, unmount the drive.. As utility disk runs in the background, you can check for the format of the external drive.. You will need an external drive with a minimum capacity of 16 GB, and second, you will need the copy of the macOS High Sierra installer. <u>Download Mozilla Firefox For Mac Os X</u>

## sierra ecuatoriana

Canticle Of The Turning Sheet Music Download

In the next window, press the 'Show all disks' option The window will display the local drive and the connected external drive.. You can obtain the installer from the App Store by searching for 'macOS' and download it to your Mac hard drive.. Download the macOS Sierra installer and Disk Creator Insert an 8GB (or larger) flash drive.. Download macOS Sierra 10 12 5 free latest standalone offline bootable DMG image Apple macOS Sierra 10.. Press 'Done' to proceed Step 2: Installing macOS High Sierra on the External Drive After you complete the download of the macOS installer, double click the same from the Applications folder to begin the installation procedure.. Press 'Continue' in the following screen Click 'Agree' to the accept license agreement.. We will be providing you with the information through which you can install macOS High Sierra on an external drive.. Step 1: Formatting the External Drive To allow the external drive to function as the startup disk, you need to format it to Mac OS Extended and employ GUID partition map. 773a7aa168 Download free convert avi audio from ac3 to mp3

773a7aa168

download kamen rider kabuto movie sub indonesia